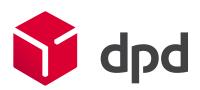

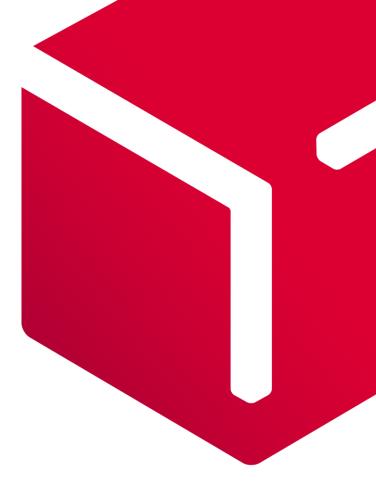

## DPD API documentation

v.1.2.1, March, 2023

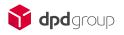

| 1.     | Introduction                                              | . 3 |
|--------|-----------------------------------------------------------|-----|
| 2.     | Overview of the web service                               | . 4 |
| 3.     | DPD services and service restrictions                     | . 6 |
| 3.1.   | The main services                                         | . 6 |
| 3.2.   | Additional services                                       | . 8 |
| 4.     | Authorization management                                  | 12  |
| 4.1.   | Token processing by GUI                                   | 12  |
| 4.2.   | Token processing by API request                           | 13  |
| 4.2.1. | Authorization token creation                              | 13  |
| 4.2.2. | Authorization token list retrieval                        | 14  |
| 4.2.3. | Authorization token deletion                              | 15  |
| 5.     | Shipment sending process                                  | 16  |
| 5.1.   | Shipment creation                                         | 16  |
| 5.2.   | Label creation                                            | 24  |
| 5.3.   | Courier request                                           | 26  |
| 6.     | Parcel tracking                                           | 29  |
| 6.1.   | On demand                                                 | 29  |
| 6.1.1. | Details array for basic data (detail: 0)                  | 30  |
| 6.1.2. | Parcel status messages                                    | 31  |
| 6.1.3. | Details array for advanced data (detail: 3)               | 31  |
| 6.1.4. | Status codes / service codes                              | 32  |
| 6.1.5. | Additional codes                                          | 35  |
| 6.2.   | Call-back request                                         | 36  |
| 7.     | Additional functionality                                  | 37  |
| 7.1.   | Service list retrieval                                    | 37  |
| 7.2.   | Pickup point list retrieval                               | 39  |
| 7.3.   | Payer list retrieval                                      | 43  |
| 7.4.   | Shipment list retrieval                                   | 44  |
| 7.5.   | Shipment deletion                                         | 46  |
| 7.6.   | Courier request time frame retrieval                      | 47  |
| 8.     | Pricing / invoicing                                       | 49  |
| 9.     | Frequently asked questions (FAQ)                          | 49  |
| 10.    | Response errors                                           | 51  |
| 10.1.  | Knowledge base                                            | 51  |
| 11.    | Contact information                                       | 52  |
| 12.    | Examples                                                  | 53  |
| 12.1.  | DPD Classic shipment creation request                     | 53  |
| 12.2.  | B2C + COD shipment creation request (incl. label request) | 54  |
| 12.3.  | B2C + Evening shipment creation request                   | 55  |
| 12.4.  | PDF A4 label creation request                             | 56  |
| 12.5.  | Courier request                                           | 56  |

## 1. Introduction

API is a REST-based solution that is a part of DPD labelling system and can be used to automate processes of the DPD web portals (esiunta.dpd.lt, eserviss.dpd.lv, telli.dpd.ee):

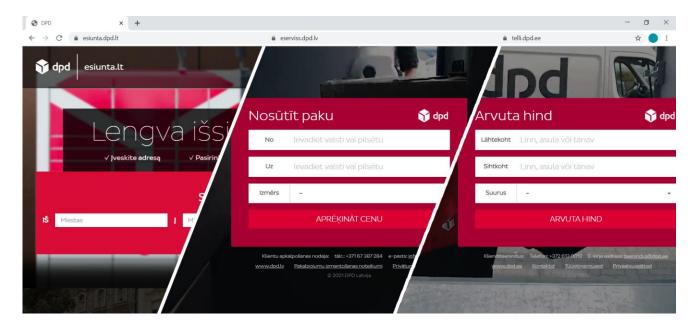

For easier understanding of the documentation, we have divided the methods into 3 parts:

- Authorization management (Chapter 4) will contain all the methods needed for managing authorization tokens.
   As the knowledge of tokens will be needed further, please read this chapter first.
- Shipment sending (Chapter 5) will contain commonly used methods for creating and sending shipments.
   Please take into account that shipment creation depends on the service type you're planning to use, therefore we have added short service and additional service descriptions in Chapter 3. On the right side of each service, we have listed request blocks that shall be used for a specific service.
- Additional functionality (Chapter 6) here you will find methods that support the main functionality of the API (such as retrieving Pickup point list). The methods are intended for closer integration into the DPD system.

There are multiple options on how the API methods can be used, hence in the Chapter 9 "Frequently asked questions (FAQ)" we have listed some of the ideas that may be useful to read before starting an integration.

To keep continuity and track changes the documentation has version number assigned. The number is built according to the following principles: x1.x2.x3

- x1 web service version (new endpoint)
- x2 web service subversion (new methods, new parameters)
- x3 documentation description or formatting changes

Here are SWAGGER links available that can also be used:

- LT: <u>https://esiunta.dpd.lt/api</u>
- LV: https://eserviss.dpd.lv/api
- EE: https://telli.dpd.ee/api

## 2. Overview of the web service

The key point of the DPD API:

- API can be used only by DPD contracted clients!
- API uses UTF-8 encoding.
- HTTP headers are meaningful.
- Accept header "application/json" should be used unless listed differently on a specific method.
- Standard HTTP response codes are returned in response, matching the type of response. Response HTTP code contains information about the request status:
  - 200 Request has been processed correctly
  - 201 Request has been processed correctly
  - 204 Request has been processed correctly, there will be no data in response body
  - 206 Request has been processed partially, response body should be checked
  - 400 Request has not been processed (bad request), request data should be checked
  - 401 Request has not been processed (unauthorized), authorization token should be checked!
  - 403 Request has not been processed (forbidden)
  - 404 Request has not been processed (not found)
  - 422 Request has not been processed (unprocessable entity)
  - 429 Request has not been processed (too many requests)
- All methods (except authorisation token generation method) must contain bearer authentication key that can be requested from the system (chapter Error! Reference source n ot found.).

- HTTP verbs are used to denote the type of operations:
  - search (GET)
  - create (POST)
  - delete (DELETE)
- Parameters must be provided based on HTTP method:
  - GET: Parameters must be provided within URL as standard GET parameter (http://site.name?parameter=value)
  - DELETE: Parameters must be provided within URL as part of it (http://site.name/value)
  - POST: Parameters must be provided within request body as JSON data entity in a structure and format defined by API. The API uses JSON bodies.
- Responses can contain JSON response in HTTP body.

#### Environments:

|           | Live environment               | Test environment                       |
|-----------|--------------------------------|----------------------------------------|
| Lithuania | https://esiunta.dpd.lt/api/v1  | https://sandbox-esiunta.dpd.lt/api/v1  |
| Latvia    | https://eserviss.dpd.lv/api/v1 | https://sandbox-eserviss.dpd.lv/api/v1 |
| Estonia   | https://telli.dpd.ee/api/v1    | https://sandbox-telli.dpd.ee/api/v1    |

How to receive access:

Once your contract is signed, you will need to register in the specific environment. When this is done, please contact DPD support, who will assign the contract to your profile. From the moment the contract is assigned, you will be able to use API according to your agreement. As soon as this is done, you're ready to go!

## 3.DPD services and service restrictions

DPD separates all the services into two groups: main services and additional services. Main services define shipment specifics and principles of the delivery process. Additional services provide additional functionality/service to the specific main service (it can change some parts of the main service process).

There can be some shipment packaging and labelling regulations related to specific main and/or additional services, therefore packaging and labelling guide should be read before shipment creation.

## 3.1. The main services

#### DPD Classic (B2B) service

This is standard DPD to-door delivery service for business-to-business deliveries. This service can be enriched by any additional services. Delivery can be provided to all EU countries, Ukraine, Norway and Switzerland.

EE: Delivery to Ukraine is not available.

#### **DPD Private (B2C) service**

B2C service is a DPD to-door delivery for business-toconsumer deliveries. This service includes informing the consignee about the delivery (predict SMS). Depending on your business specifics, you can choose additional services to make delivery as convenient as possible for you and your consignee.

LV: For shipments to Greece, Bulgaria, Norway or Switzerland – DPD Classic should be used instead of DPD Private service. For shipments to Finland and Sweden - Pickup service should be used instead of DPD Private service.

## Shipment creation blocks needed for this service

- Sender block
  - Receiver block
  - Service block
  - Parcels / pallets blocks

Example: chapter 12.1

## Shipment creation blocks needed for this service

- Sender block
- Receiver block (to-door)
- Service block
- Parcels / pallets blocks

#### Example: chapter 12.2

EE: For shipments to Greece DPD Classic should be used instead of DPD Private service.

LT: For shipments to Greece and Bulgaria DPD Classic should be used instead of DPD Private service.

#### **DPD Pickup service**

This is a delivery to a Pickup point (parcel locker or parcelshop). There are size and weight restrictions for this service. A multiparcel shipments will be processed as separate shipments!

To get more detailed information regarding these limitations please check information on the local DPD website or contact the local DPD sales department.

#### **DPD Pickup return service**

The service provides a return shipment label that can be used for returning a shipment back to sender. The list of countries where the service is available is limited. For more details, please check local DPD website.

The returning shipment must be dropped to any DPD Pickup point and it will be delivered with courier to return address.

This service can be used for returning shipments within the same country as well. Returns with DPD Classic and DPD Private services are also possible, please contact the local DPD sales department for price evaluation.

#### **Collection request**

This service is used to collect parcels and pallets abroad and delivered to your local country.

## Shipment creation blocks needed for this service

- Sender block
- Receiver block (to Pickup point)
- Service block
- Parcels / pallets blocks

## Shipment creation blocks needed for this service

- Sender block
- Receiver block (to-door)
- Service block
- Parcels / pallets blocks

Shipment creation blocks needed for this service

- Sender block
- Receiver block (to-door)
- Service block
- Parcels / pallets blocks
- Pickup block

Collection from Greece is not provided. Pallets can only be collected from Latvia, Lithuania, Estonia, Poland, Denmark, Finland and Sweden.

#### Saturday delivery

This service provides shipment delivery on Saturday.

#### Tyre service

This service must be used for sending tyres.

## 3.2. Additional services

#### Cash on delivery (COD)

This additional service allows recipient to pay with a payment card for a post-paid shipment delivered by courier (DPD Classic/DPD Private) or through DPD Pickup network in Latvia, Lithuania and Estonia.

#### **Return of documents (ROD)**

This additional service covers the signing of a document attached to a shipment handed over for delivery on behalf of the

## Shipment creation blocks needed for this service

- Sender block
- Receiver block (to-door)
- Service block
- Parcels / pallets blocks

## Shipment creation blocks needed for this service

- Sender block
- Receiver block (to-door)
- Service block
- Parcels / pallets blocks

In addition to main service blocks, these additional blocks are needed:

Additional service block

Example: chapter 12.2

In addition to main service blocks, these additional blocks are needed: recipient and the return of the relevant copies of a document (delivery note, contract, passport copy) to the sender according to instructions. The content must be agreed with DPD in advance.

In case of this service shipment/parcel reference is overwritten by ROD reference. For LV/LT – shipment's 2<sup>nd</sup> reference is overwritten, for EE – parcel's 3<sup>rd</sup> reference is overwritten. Please do not use these references for other purpose!

#### SWAP

This additional service is used to exchange parcels. Courier will hand out a parcel(s) if the same number of parcel(s) is given back to a courier.

#### ID check

This additional service is used to identify the recipient on delivery. The parcel can only be delivered to the recipient stated on the parcel label.

#### **Complete delivery**

This additional service ensures that all the parcels and/or pallets of one shipment are delivered at the same time.

#### Loading service

A.k.a. "two-man delivery service", "4hands"

This additional service is for large cargo delivery which requires additional person to ensure unloading of parcels or pallets over 31.5kg (one unit cannot exceed the weight of 80kg). Additional service block

Shipment creation blocks that are needed for this service

- Return block
- Additional service block

In addition to main service blocks, these additional blocks are needed:

Additional service block

In addition to main service blocks, these additional blocks are needed:

Additional service block

In addition to main service blocks, these additional blocks are needed:

Additional service block

To get more information please check your local DPD website or contact the local DPD sales department.

EE: The highest floor for parcel to be delivered in case if there is no elevator is the fifth floor.

#### **Evening delivery**

This additional service ensures that parcels are delivered on evening within the timeframe that is defined.

To receive information about defined timeframes in specific country, please contact DPD. Timeframe must be provided within format: hh:mm-hh:mm

#### Department delivery service

The service should be used if total weight of a shipment is move that 31.5 kg and it needs to be delivered to a certain floor. The maximum total weight of shipment is 700 kg. The highest floor for parcel to be delivered in case if there is no elevator is the fifth floor.

LV: Not available in Latvia.

#### In addition to main service blocks, these additional blocks are needed:

Additional service block

Example: chapter 12.3

In addition to main service blocks, these additional blocks are needed:

Additional service block

#### Courier brings label

This additional service can be used when the sender customer does not have a possibility to print a label. The label will be brought by a courier upon parcel pick-up. Only next day courier pick-up available when using this service! In addition to main service blocks, these additional blocks are needed:

- Additional service block
- Pickup block

#### **DPD Pickup return**

Identical to DPD Pickup return main service. In case if this additional service will be required instead of the main service, there will be return labels generated together with the main service labels. In addition to main service blocks, these additional blocks are needed:

- Return block
- Additional service block

## 4. Authorization management

Every API request will need to have a bearer token in the Header for user authorization. An unauthorized request won't be processed.

Please keep your tokens secure. Any action done by a specific token will be treated as an action by that specific user. In case of created and sent shipments, these shipments will be invoiced to that specific customer.

Here you will find information about the main functions that will allow you to manage your tokens.

Each user can have up to 100 tokens! Inactive tokens must be deleted!

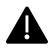

## 4.1. Token processing by GUI

There is a full list of active tokens for specific user, that can be retrieved by clicking on "Token list" hyperlink under user profile Customer data block. It's possible to create a new token there, delete the token or to get information about the token: When was the token created? By whom was it created? When was it last used? how many times it was used? What is the deadline for it?

In case if new token is created here, token name and validity period (in seconds) will be requested. Validity field is optional – token will be unlimited in case if this will be left unfilled. Any parameters for the token won't be editable after it is created. In case if any changes will be needed, a new token must be created.

Please note that for security purposes the token will be displayed only once, therefore it must be copied and saved securely. In case if token is lost, a new token must be created.

| CUSTOMER DATA                                                                                                    |
|----------------------------------------------------------------------------------------------------|
| CUSTOMER COMPANY                                                                                                    |
| CUSTOMER COMPANY CONTACT PHONE                                                                                                    |
| api key (for parcel status web service)<br>19071_vIQgDTzvNwNDgIwzLyrYVb <u>Regenerate api key</u>                                              |
| <u>Token list</u>                                                                                                    |
| USERS<br>View all shipments                                                                                                    |
| APPLICATIONS<br>Automatic import application<br>Direct print application                                                                       |
|                                                                                                    |
| "touri were<br>Test token                                                                                                    |
| TOKEN THRE-TO-LIVE IN SECONDS (CPTTONIL) 3000                                                                                                  |
| Valid until: 2022-07-14 10:01:25                                                                                                    |
|                                                                                                    |
| Token created successfully                                                                                                    |
|                                                                                                    |
| Please save this token as it will not be display anymore                                                                                       |
| Please save this token as it will not be display anymore<br>eyJ0eXAiOJKV1QLCJhbGciOJUUz11NiJ9.eyJjdXN0b21IcJ9pZCI6MTkvNzEsimFkbWIuX2lkijpudWxs |

# 4.2. Token processing by API request4.2.1. Authorization token creation

This method generates an authorization token that can be used for any of the web service methods.

#### Method: /auth/tokens

Type: POST

Headers Authorization: Basic auth (by providing DPD system username and password)

#### **Request:**

| Name | Туре    | Length | Req. | Description                                                                                                    |
|------|---------|--------|------|----------------------------------------------------------------------------------------------------|
| name | string  | 256    | М    | Your assigned token name that can be used for token identification purposes.                                                                              |
| ttl  | integer | 11     | 0    | Token validity period in seconds.<br>Must be max 99999999999. In case of <i>null</i> , there will<br>be lifetime validity granted (more than 3000 years). |

#### **Response:**

| Name       | Туре     | Length | Description                                                              |
|------------|----------|--------|--------------------------------------------------------------------------|
| secretId   | string   | 36     | Unique ID number for the token.                                          |
| validUntil | datetime | 19     | Returns the date and time of the token expiration (YYYY-<br>MM-DD HH:mm) |
| token      | string   | 1000   | Authorization token.                                                     |

## 4.2.2. Authorization token list retrieval

This method provides a list of all active authorization tokens. To retrieve the list, there must be a valid token provided in the header bearer authentication.

If a token has been forgotten, the token value cannot be retrieved. The new token must be generated instead and the previous existing token must be deleted.

#### Method: /auth/token-secrets

Type: GET

#### **Request:**

No parameter is needed

#### **Response:**

Each token block:

| Name       | Туре     | Length | Description                                                   |
|------------|----------|--------|---------------------------------------------------------------|
| secretId   | string   | 36     | Unique ID number for the token.                               |
| name       | string   | 256    | Token name that has been assigned during a token creation.    |
| createdAt  | datetime | 19     | Date and time of the token creation (YYYY-MM-DD HH:mm)        |
| uses       | integer  | 10     | Count of requests performed using a specific token.           |
| lastUse    | datetime | 19     | Date and time of the last usage of a token (YYYY-MM-DD HH:mm) |
| validUntil | datetime | 19     | Date and time of the token validity (YYYY-MM-DD HH:mm)        |

## 4.2.3. Authorization token deletion

This method deletes specific authorization tokens.

To retrieve the list, there must be a valid token provided in the header bearer authentication. Please be aware that there is an option to delete a specific token by using the same token. In such case, it will be deleted and there won't be an option to use it again.

#### Method: /auth/token-secrets

Type: DELETE

#### **Request:**

| Name     | Туре   | Length | Req. | Description                                                                                                    |
|----------|--------|--------|------|----------------------------------------------------------------------------------------------------|
| secretId | string | 36     | Μ    | secretId of the token that must be deleted.<br>This parameter must be provided within link:<br>{endpoint}/auth/token-secrets/01188c2a-88a6-4063-<br>be2a-fd61becc09bc |

#### **Response:**

HTTP 204 status code

## 5. Shipment sending process

This is a standard process that describes how a shipment can be sent. This chapter contains information of how to create a shipment, generate shipment labels and request a courier if needed.

As soon as parcel IDs are assigned to a shipment, the receiver information is assigned to the specific parcel for 6 months and no other shipments will have the same IDs. Therefore, there is no shipment editing functionality.

You can find a few tips in chapter 9 that will allow you to use these methods more efficiently.

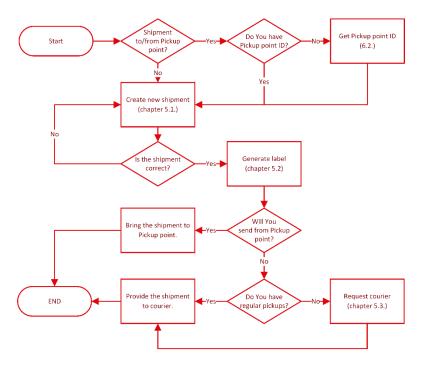

### 5.1. Shipment creation

This method creates a shipment that can contain one or multiple parcels. The data that is needed for creating shipments will depend on the DPD service that is requested.

#### Method: /shipments

Type: POST

Examples: chapter 12.1, chapter 12.2, chapter 12.3

#### Request

Every request can contain up to 50 shipment blocks, every shipment block must contain data blocks according to the mandatory blocks of the required service (chapter 3). Additional data block can be used according to specifics of the exact block.

#### **Request - Payer code**

This parameter is optional.

It allows a user to create a shipment on behalf of another user (only if the correct permissions have been granted)

| Name      | Туре    | Length | Req. | Description                                                                                                    |
|-----------|---------|--------|------|----------------------------------------------------------------------------------------------------|
| payerCode | integer | 7      | 0    | DPD client ID that will be invoiced.<br>Specific permissions must be granted before using this functionality (chapter 9) |

#### **Request - Sender block**

This block is mandatory.

Parameter name: senderAddress

Based on the sender's address, there are 2 options how this block should be filled in (in case if both options will be used together – *pudold* parameter will be submitted, request will be treated as shipment from Pickup point):

#### **Request - Sender block - From address**

Use if sender's address is available or if a parcel cannot be returned to a Pickup point in case of failed delivery (for example – because of the parcel size):

| Name     | Туре   | Length | Req.   | Description                                                                                                    |
|----------|--------|--------|--------|----------------------------------------------------------------------------------------------------|
| name     | string | 35     | М      | Sender's name and surname or company's name.                                                                                                    |
| email    | string | 100    | 0      | Sender's email address<br>Only one email address on this parameter.                                                                                                    |
| phone    | string | 30     | Μ      | Sender's phone number that will be displayed on a label.<br>Only one phone number on this parameter. No other information should be provided here!<br>There must be an international country code provided, e.g. "+372555555", "+37065123456"<br>If there is no country code, it will be added automatically based on the <i>country</i> parameter. |
| street   | string | 35     | Μ      | Sender's address.<br>In case it is not possible to separate, this can contain<br>street name + property number or street name +<br>property number + flat number.                                                                                                    |
| streetNo | string | 8      | 0      | Sender's property number.<br>In case it is not possible to separate, this can contain<br>property number + flat number.                                                                                                    |
| flatNo   | string |        | 8<br>O | Sender's flat number.<br>If both parameters ( <i>streetNo</i> and <i>flatNo</i> ) are provided,<br>max length (both parameter character sum) is reduced<br>to 7                                                                                                    |
| city     | string | 35     | Μ      | Sender's city.                                                                                                    |

| postalCode | string | 7 | М | Sender's postal code.<br>Without the country code and spaces.                     |
|------------|--------|---|---|-----------------------------------------------------------------------------------|
| country    | string | 3 | М | Sender's country.<br>ISO 3166-1 alpha-2 country codes format, e.g. LT, LV,<br>EE. |

#### **Request - Sender block - From Pickup point**

Use in case there is no sender address available and shipment must be returned to a Pickup point in case of a failed delivery:

| Name   | Туре   | Length | Req. | Description                                                                                                    |
|--------|--------|--------|------|----------------------------------------------------------------------------------------------------|
| name   | string | 35     | М    | Sender's name and surname or company's name.                                                                                                    |
| email  | string | 100    | 0    | Sender's email address<br>Only one email address on this parameter.                                                                                                    |
| phone  | string | 30     | Μ    | Sender's phone number that will be displayed on a label.<br>Only one phone number on this parameter. No other information should be provided here!<br>There must be an international country code provided, e.g. "+372555555", "+37065123456".<br>If there is no country code, it will be added automatically based on the <i>country</i> parameter. |
| pudold | string | 20     | М    | Pickup point's ID from which a shipment will be<br>sent.<br>This can be obtained by Pickup point search<br>method – chapter 7.2.                                                                                                    |

#### **Request – Receiver block**

This block is mandatory.

#### Parameter name: receiverAddress

There are 2 options how this block should be filled in based on the service selected - how the parcel will be delivered (in case if both options will be used together – *pudold* parameter will be submitted, request will be treated as shipment to Pickup point):

#### Request – Receiver block – To-door delivery

| Name        | Туре   | Length | Req.  | Description                                                                                                    |
|-------------|--------|--------|-------|----------------------------------------------------------------------------------------------------|
| name        | string | 35     | М     | Recipient's name and surname or company's name.                                                                                                    |
| contactInfo | string | 35     | 0     | Additional information that will be displayed on the label.                                                                                                    |
| email       | string | 100    | O / M | Recipient's email address<br>Mandatory for DPD Latvia.<br>Even though this parameter is optional at the moment<br>for DPD Lithuania and DPD Estonia, we strongly |

| phone      | string | 30 | М | recommend providing it as it can increase delivery's<br>quality.<br>Only one email address on this parameter.<br>Recipient's phone number that will be displayed on a<br>label.<br>Only one phone number on this parameter. No other<br>information should be provided here!<br>There must be an international country code provided,<br>e.g. "+372555555", "+37065123456".<br>If there is no country code, it will be added<br>automatically based on the <i>country</i> parameter. |
|------------|--------|----|---|----------------------------------------------------------------------------------------------------|
| street     | string | 35 | М | Recipient's address.<br>In case it is not possible to separate, this can contain<br>street name + property number or street name +<br>property number + flat number.                                                                                                    |
| streetNo   | string |    | 0 | Recipient's property number.<br>In case it is not possible to separate, this can contain<br>property number + flat number.                                                                                                    |
| flatNo     | string | 8  | 0 | Recipient's flat number.<br>If both parameters ( <i>streetNo</i> and <i>flatNo</i> ) are provided,<br>max length (both parameter character sum) is reduced<br>to 7                                                                                                    |
| city       | string | 35 | М | Recipient's city.                                                                                                    |
| postalCode | string | 7  | М | Recipient's postcode.<br>Without the country code and spaces.                                                                                                    |
| country    | string | 3  | М | Recipient's country.<br>ISO 3166-1 alpha-2 country codes format, e.g. LT, LV,<br>EE.                                                                                                    |

#### Request - Receiver block - To Pickup point

| Name        | Туре   | Length | Req.  | Description                                                                                                    |
|-------------|--------|--------|-------|----------------------------------------------------------------------------------------------------|
| name        | string | 35     | М     | Recipient's name and surname or company's name.                                                                                                    |
| contactInfo | string | 35     | 0     | Additional information that will be displayed on the label.                                                                                                    |
| email       | string | 100    | O / M | Recipient's email address<br>Mandatory for DPD Latvia.<br>Even though this parameter is optional at the<br>moment for DPD Lithuania and DPD Estonia, we<br>strongly recommend providing it as it can increase<br>delivery's quality.<br>Only one email address on this parameter.                                                                                |
| phone       | string | 30     | М     | Recipient's phone number that will be displayed on<br>label.<br>Only one phone number on this parameter. No<br>other information should be provided here!<br>There must be an international country code<br>provided, e.g. "+372555555", "+37065123456"<br>If there is no country code, it will be added<br>automatically based on the <i>country</i> parameter. |
| pudold      | string | 20     | М     | Pickup point's ID where the shipment should be sent.                                                                                                    |

|  |  | This can be obtained by Pickup point search method - Chapter 7.2. |
|--|--|-------------------------------------------------------------------|
|--|--|-------------------------------------------------------------------|

#### **Request – Return block**

This block is mandatory only for additional services SWAP and DPD Pickup return.

Parameter name: returnAddress

In case of these additional services 2 labels will be generated:

- 1. Shipment from sender address to receiver address
- 2. Shipment from receiver address to return address

If return address is identical to sender address, please use sender block data to fill return block.

For technical specification Request - Receiver block specification must be used.

#### **Request – Service block**

This block is mandatory!

Parameter name: service

Parameters within this block must be filled in according to the services available for a specific user (chapter 7.1)

| Name         | Туре   | Length | Req. | Description                                                                                                    |
|--------------|--------|--------|------|----------------------------------------------------------------------------------------------------|
| serviceAlias | string | 120    | М    | DPD assigned name alias of the required service.<br>Parameter <i>serviceAlias</i> value from service list<br>response (chapter 7.1) must be used here. |

#### Request – Additional service block

This block is optional!

Parameter name: additionalServices

Parameters within this block must be filled in according to the services available for a specific user (chapter 7.1)

| Name         | Туре   | Length | Req. | Description                                                                                                    |
|--------------|--------|--------|------|----------------------------------------------------------------------------------------------------|
| serviceAlias | string | 120    | Μ    | DPD assigned name alias of the required additional<br>service.<br>Parameter <i>serviceAlias</i> value from service list<br>response (chapter 7.1) must be used here. |

| fields array | Accordingly, to service list response (chapter 7.1),<br>specific additional service parameters must be used<br>here. Parameter name that should be used in this<br>array is defined in <i>specialFields name</i> value,<br>information what should be listed within specific<br>parameter – <i>specialFields description</i> . Note that other<br><i>specialFields</i> parameter ( <i>mandatory</i> , <i>type</i> ,<br><i>possibleValues</i> , <i>validationType</i> , <i>validationRules</i> ) can<br>contain valuable information how specific parameter<br>should be provided as well as how it will be validated<br>by DPD. |
|--------------|----------------------------------------------------------------------------------------------------|
|--------------|----------------------------------------------------------------------------------------------------|

#### Request – Parcels / pallets blocks

This block is <u>mandatory</u> (one of these blocks must be provided).

#### Parameter name: parcels

There can be up to 50 blocks, every block must contain parameters for each parcel:

| Name          | Туре  | Length | Req. | Description                                                                                                    |
|---------------|-------|--------|------|----------------------------------------------------------------------------------------------------|
| weight        | float | (8,3)  | М    | Parcel weight in kilograms.<br>Note! Currently, in case of multiple parcels, the<br>response will change this value to an average weight. |
| mpsReferences | array | 4      | 0    | Parcel references.<br>Up to 4 (four) references (string, 35).                                                                             |

#### Parameter name: pallets

There can be up to 50 blocks, every block must contain parameters for each pallet:

| Name          | Туре   | Length | Req. | Description                                                            |
|---------------|--------|--------|------|------------------------------------------------------------------------|
| weight        | float  | (7,2)  | М    | Pallet weight in kilograms                                             |
| type          | string | 3      | Μ    | Pallet type.<br>Values:<br>• EUR<br>• FIN                              |
| mpsReferences | array  | 4      | 0    | Parcel (pallet) references.<br>Up to 4 (four) references (string, 35). |

#### **Request – Shipment reference**

This parameter is optional.

It allows to set shipment-based references that can be used for specific reports. If parcel/pallet-based reference is needed, *parcels/pallets* block *mpsReference* should be used instead.

| Name               | Туре  | Length | Req. | Description                             |
|--------------------|-------|--------|------|-----------------------------------------|
| shipmentReferences | array | 4      | 0    | Up to 4 (four) references (string, 35). |

#### **Request – Pickup block**

This block is mandatory only for main service Collection request or additional service Courier brings label.

#### Parameter name: pickup

It will provide information to DPD when courier should arrive to pick up parcels at sender's address.

#### Request – Pickup block – Collection request

| Name             | Туре   | Length | Req. | Description                                                                                                    |
|------------------|--------|--------|------|----------------------------------------------------------------------------------------------------|
| pickupDate       | date   | 10     | Μ    | Desired pickup date (YYYY-MM-DD)<br>Starting from next working day.<br>There can be local limitations what is the final time to<br>request pickup for next day. If this limit is breached<br>DPD has permissions to change pickup date to the<br>next working day (+1 day). |
| messageToCourier | string | 250    | 0    | Additional information for pickup.<br>For example: door code, floor, etc.                                                                                                    |

#### Request – Pickup block – Courier brings label

| Name             | Туре   | Length | Req. | Description                                                                                                    |
|------------------|--------|--------|------|----------------------------------------------------------------------------------------------------|
| pickupDate       | date   | 10     | Μ    | Desired pickup date (YYYY-MM-DD)<br>There can be limitations until what time the same day<br>pickup can be requested. If this period is missed,<br>please choose another business day.                                                                      |
| pickupTimeFrom   | time   | 5      | 0    | Desired pickup time interval – starting time (HH:mm)<br>Minutes should be either 00 or 30.<br>There can be interval restrictions that can be affected<br>by country and ZIP code.<br>Request should be submitted at least 15 minutes<br>before pickup time. |
| pickupTimeTo     | time   | 5      | 0    | Desired pickup time interval – final time (HH:mm)<br>Minutes should be either 00 or 30.<br>There can be interval restrictions that can be affected<br>by country and ZIP code.                                                                              |
| messageToCourier | string | 250    | 0    | Additional information for pickup.<br>For example: door code, floor, etc.                                                                                                    |

This block is <u>optional</u> and should be used in one of these cases:

- if you want to save addresses into DPD system address book
- if you want to generate digital label (PIN and QR code) that can be used for printing the label at the parcel locker.

#### Parameter name: *shipmentFlags*

This block must contain the following parameters:

| Name                 | Туре    | Length         | Req. | Description                                                                                                    |
|----------------------|---------|----------------|------|----------------------------------------------------------------------------------------------------|
| savesSenderAddress   | boolean | true/fal<br>se | 0    | In case of "true", sender address will be saved in address book in DPD system.                                                    |
| savesReceiverAddress | boolean | true/fal<br>se | 0    | In case of "true", receiver address will be saved in address book in DPD system.                                                  |
| generatesDplPin      | boolean | true/fal<br>se | 0    | In case of "true", response will contain additional parameters – digital label PIN code and QR code (as PNG binary encoded file). |

#### Response

| Name          | Туре   | Length | Description                                                                                                    |
|---------------|--------|--------|----------------------------------------------------------------------------------------------------|
| id            | string | 36     | Shipment identifier<br>this identifier will be needed for any other action with the<br>shipment.                                                                                                 |
| parcelNumbers | array  | 100    | A list of parcel identifiers (string, 14)<br>Empty by default. Parcel identifiers will be provided if the<br>parcel label is requested in combination with the shipment<br>creation (Chapter 9). |
| payer         | object | 1      | Payer information                                                                                                    |

#### payer object:

| Name | Туре    | Length | Description                            |
|------|---------|--------|----------------------------------------|
| code | integer | 7      | DPD customer ID that will be invoiced. |

If the *generatesDplPin* is set to "true", there will be *dplPin* parameter in the response that will contain a set of arrays for each parcel:

| Name         | Туре    | Length | Description                                                                                                    |
|--------------|---------|--------|----------------------------------------------------------------------------------------------------|
| parcelNumber | integer | 14     | Parcel identifier that will have a PIN code and QR code (digital label) within the array.                                                       |
| dpl          | blob    |        | Binary encoded PNG file that contains QR code (digital label) that can be scanned at the parcel locker to print the parcel label at the locker. |
| pin          | integer | 6      | PIN code that can be used instead of QR code to print the parcel label at the locker.                                                           |

DPL service is only available in Baltics. DPL and related PIN code won't work in locker of any other country!

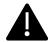

There will also be a full list of request parameters added to the response. This can be used for response data validation regarding the requested data.

Parcel/pallet block can contain an additional parameter *parcelNumber* (integer, 14), that will indicate which references and weight data is assigned to the specific parcel identifier. This parameter will be provided in case the label or invoice is generated.

## 5.2. Label creation

This method generates labels for shipments/parcels that were created either by a user or a user that is granted permissions to access specific shipments/parcels.

Method: /shipments/labels

Type: POST

Example: chapter 12.4

#### Request

| Name          | Туре  | Length | Req. | Description                                                                                                    |
|---------------|-------|--------|------|----------------------------------------------------------------------------------------------------|
| shipmentIds   | array | 50     | M    | Shipment identifier (string, 36) for which label should<br>be generated.<br>The labels will be printer for all of the parcels that are<br>within the shipment will be printed.<br>Only one of these parameters ( <i>shipmentIds</i> ,<br><i>parcelNumbers</i> ) can be used at a time.   |
| parcelNumbers | array | 50     | М    | Parcel identifier (integer, 14) for which label should be<br>generated.<br>In case only one of the shipment parcels is requested,<br>just the specific parcel will be processed.<br>Only one of these parameters ( <i>shipmentIds</i> ,<br><i>parcelNumbers</i> ) can be used at a time. |

| offsetPosition | integer | 1              | 0 | <ul> <li>Starting positions of the first DPD label on an A4 page.</li> <li>Values: <ul> <li>0 – starts on top left corner</li> <li>1 – starts on top right corner</li> <li>2 – starts on bottom left corner</li> <li>3 – starts on bottom right corner</li> </ul> </li> <li>For A6 page size, this value can only be 0.</li> </ul> |
|----------------|---------|----------------|---|----------------------------------------------------------------------------------------------------|
| downloadLabel  | boolean | true/fal<br>se | М | True/false parameter that indicates if the response<br>should contain a label file<br>In case of false, 204 header response will be returned.                                                                                                    |
| emailLabel     | boolean | true/fal<br>se | 0 | True/false parameter that indicates if DPD should send<br>a label to a sender's email address.<br>If shipment creation request parameter<br>generatesDplPin was set as "true", email will contain<br>digital label PIN code and additional attachment of<br>digital label QR code as PNG file.<br>Default value: false             |
| labelFormat    | string  | 15             | 0 | Requested file format.<br>Values:<br>• application/pdf (default, PDF file)<br>• image/png (PNG file)                                                                                                    |
| paperSize      | string  | 2              | 0 | Paper size.<br>Values:<br>• A4 (default)<br>• A6                                                                                                    |

#### Response

| Name          | Туре   | Length | Description                                                                                                    |
|---------------|--------|--------|----------------------------------------------------------------------------------------------------|
| shipmentIds   | array  | 50     | List of shipment identifiers (string, 36) that was processed.                                                                                                    |
| parcelNumbers | array  | -      | List of parcel numbers (string, 14) that were processed.                                                                                                    |
| labelFormat   | string | 15     | Requested label format.<br>As set in request <i>labelFormat</i> parameter.                                                                                                    |
| pages         | block  | 100    | Binary encoded parcel label files. Each block consists of a parameter "binaryData" (blob), that contains binary encoded file.<br>In case of a PDF file, there will only be one file, in case of a PNG file – each page will be provide as a separate block. |

In case of the A4 page document, labels' sequence on the page is as follows: top left, top right, bottom left, bottom right.

## 5.3. Courier request

This method submits a courier request to inform DPD that a courier pickup (arrival) is needed from a specific address during a specific time frame. Please keep in mind that there can be specific courier request conditions for each country, as well as different conditions within one country (based on the geographical location – postal code). Parameters like:

- the pickup date (until which time it's possible to request a courier for the same day arrival),
- pickup starting time (from what time is the shipment ready for pickup),
- pickup final time (the last time until which the courier can arrive),
- minimal interval between starting time and final time,
- interval from request submission time until the starting time

These parameters are described in DPD service use terms and conditions and are subject to change (changes can be affected by regular processes like peak periods, as well as by unpredictable processes like pandemics).

#### Method: /pickups

Type: POST

Example: chapter 12.5

#### Request

| Name             | Туре   | Length | Req. | Description                                                                                                    |
|------------------|--------|--------|------|----------------------------------------------------------------------------------------------------|
| pickupDate       | date   | 10     | М    | Desired pickup date (YYYY-MM-DD)<br>There can be limitations until what time the same day<br>pickup can be requested. If this period is missed,<br>please choose another business day.                                                                                                    |
| pickupTimeFrom   | time   | 5      | М    | Desired pickup time interval – starting time (HH:mm)<br>Minutes should be either 00 or 30.<br>There can be interval restrictions that can be affected<br>by country and ZIP code.<br>Request should be submitted at least 15 minutes<br>before pickup time (precise information about <i>cutoff</i><br>time can be found in pickup timeframe list – chapter<br>7.6) |
| pickupTimeTo     | time   | 5      | М    | Desired pickup time interval – final time (HH:mm)<br>Minutes should be either 00 or 30.<br>There can be interval restrictions that can be affected<br>by country and ZIP code.                                                                                                    |
| address          | block  | 1      | М    | Pickup address - where courier must arrive (see below).                                                                                                    |
| messageToCourier | string | 250    | 0    | Additional information for pickup.<br>For example: door code, floor, etc.                                                                                                    |

| shipmentUuids | array | -  |   | Shipment identifier (string, 36) about shipments that<br>must be picked up.<br>Either <i>shipmentUuids</i> or <i>parcel</i> and/ or <i>pallets</i><br>parameters can be used at a time. |
|---------------|-------|----|---|----------------------------------------------------------------------------------------------------|
| parcel        | block | 1  | М | Information about parcels that must be picked up.<br>Either <i>shipmentUuids</i> or <i>parcel</i> and/ or <i>pallets</i><br>parameters can be used at a time.                           |
| pallets       | block | 50 |   | Information about pallets that must be picked up.<br>Either <i>shipmentUuids</i> or <i>parcel</i> and/ or <i>pallets</i><br>parameters can be used at a time.                           |

address block:

| Name        | Туре   | Length | Req. | Description                                                                                                    |
|-------------|--------|--------|------|----------------------------------------------------------------------------------------------------|
| name        | string | 35     | М    | Name and surname or company's name, where the pickup must be made                                                                                                    |
| contactName | string | 35     | М    | Contact person's name, who could be contacted regarding the pickup.<br>If <i>name</i> already contains this information, this parameter must contain the same information.                                                       |
| email       | string | 100    | 0    | Pickup contact person's email address<br>Only one email address on this parameter.                                                                                                    |
| phone       | string | 30     | Μ    | Pickup contact person's phone number.<br>Only one phone number on this parameter. No other<br>information should be provided here!<br>There must be an international country code provided.<br>e.g. "+372555555", "+37065123456" |
| street      | string | 35     | М    | Pickup address.<br>In case it is not possible to separate, this can contain<br>street name + property number or street name +<br>property number + flat number.                                                                  |
| streetNo    | string | 8      | 0    | Pickup property number.<br>In case it is not possible to separate, this can contain<br>property number + flat number.                                                                                                    |
| flatNo      | string | 8      | 0    | Pickup flat number.                                                                                                    |
| city        | string | 35     | М    | Pickup city.                                                                                                    |
| postalCode  | string | 9      | М    | Pickup postcode.<br>Without the country code and spaces.                                                                                                    |
| country     | string | 2      | М    | Pickup country.<br>ISO 3166-1 alpha-2 country codes format, e.g. LT, LV,<br>EE.                                                                                                    |

parcel block:

| Name   | Туре    | Length | Req. | Description                                                                                                    |
|--------|---------|--------|------|----------------------------------------------------------------------------------------------------|
| count  | integer | 5      | М    | Parcel count that must be picked up<br>Each parcel must not exceed 31.5 kg. If a parcel is<br>heavier than 31.5 kg, it must be submitted as a pallet. |
| weight | float   | (7,2)  | М    | Parcel weight in kilograms.<br>In case multiple parcels have to be picked up, an<br>average parcel weight can be provided. Max 31.5 kg.               |

pallets - block must contain array of parameters for each pallet:

| Name   | Туре   | Length | Req. | Description                                                                                                    |
|--------|--------|--------|------|----------------------------------------------------------------------------------------------------|
| weight | float  | (7,2)  | М    | Pallet weight in kilograms<br>In case of multiple pallets, the sum of all pallet weight<br>must be provided. Max 32767 kg |
| type   | string | 3      | Μ    | Pallet type.<br>Values:<br>• EUR<br>• FIN                                                                                 |

#### Response

| Name             | Туре     | Length | Description                                                   |
|------------------|----------|--------|---------------------------------------------------------------|
| address          | block    | 1      | Address data as in request.                                   |
| shipmentUuids    | array    | -      | Information about shipments according to the request.         |
| parcel           | block    | 1      | Information about parcels according to the request.           |
| pallets          | blocks   | 50     | Information about pallets according to the request.           |
| messageToCourier | string   | 250    | Additional information for pickup according to the request    |
| pickupDateFrom   | datetime | 19     | Desired pickup time interval – start time (YYYY-MM-DD HH:mm). |
| pickupDateTo     | datetime | 19     | Requested pickup time interval – end time (YYYY-MM-DD HH:mm). |
| payerCode        | integer  | 7      | DPD client ID, requesting the pickup.                         |

## 6.Parcel tracking

There are 2 options to retrieve parcel delivery statuses. It is possible to retrieve statuses for specific parcels on demand or you can use call-back (DPD system would send data to specific endpoint in case of any new parcel delivery status).

Please note that:

- Only statuses for shipments with Baltic parcel numbers created by specific user are available.
- Data is available for the period of last two months.
- When multiple parcel numbers are returned, results are returned in order passed.
- Statuses for each parcel are returned in descending order (newest first).

## 6.1. On demand

This method provides information regarding parcel statuses. You can have up to 30 parcels checked per request. In case if more parcels need to be checked, there should be multiple requests made where none of those contains more than 30 parcels.

Additionally – there is no need to request all events (*show\_all=1*) every time. Scheduled task (*CRON*) can request only the latest event (*show\_all=0*), but in case if You want to use the data for internal reports, you can request all events only once at the end of the life cycle (when parcel is delivered).

#### Method: /status/tracking

Type: GET

#### Request

| Name   | Туре   | Length | Req. | Description                                                                                                    |
|--------|--------|--------|------|----------------------------------------------------------------------------------------------------|
| pknr   | String | 2      | Μ    | Parcel numbers. In case if multiple parcels are<br>provided those have to be separated with " ".<br>Maximum 30 parcels in one request are allowed.<br>Note! Parcel number consists of 14 numeric<br>characters. |
| detail | Char   | 1      | 0    | Response detail level.<br>Values:<br>• 0 – basic (default, chapter 6.1.1)<br>• 3 – advanced (chapter 6.1.3)<br>Note! detail value "1" and "2" is legacy value that is not<br>supported anymore.                 |

| show_all | Char    | 1 | 0 | Number of statuses for each parcel.<br>Values:<br>• 0 – return only latest parcel status (default)<br>• 1 – return all parcel statuses            |
|----------|---------|---|---|----------------------------------------------------------------------------------------------------|
| lang     | Varchar | 2 | 0 | Language for status in case if detail value "0".<br>Values:<br>• en – English (default)<br>• It – Lithuanian<br>• Iv – Latvian<br>• ee – Estonian |

#### Response

#### Information about every parcel is returned as separate array, that contains:

| Name         | Туре    | Length | Description                                                         |
|--------------|---------|--------|---------------------------------------------------------------------|
| parcelNumber | varchar | 14     | Parcel number                                                       |
| details      | array   |        | Array of statuses (numerical values) in case of successful request. |
| error        | array   |        | Array of error information                                          |

error array:

| Name    | Туре    | Length | Description               |
|---------|---------|--------|---------------------------|
| code    | integer | 3      | Error identification code |
| message | string  | 50     | Error message             |

## 6.1.1. Details array for basic data (detail: 0)

| Name     | Туре     | Length | Description                               |
|----------|----------|--------|-------------------------------------------|
| status   | string   | 62     | Parcel status message (chapter 6.1.2)     |
| dateTime | dateTime | 19     | Event date and time (YYYY-MM-DD HH:mm:ss) |

## 6.1.2. Parcel status messages

| English                                     | Latvian                               | Lithuanian                                          | Estonian                                    |
|---------------------------------------------|---------------------------------------|-----------------------------------------------------|---------------------------------------------|
| Dropped in Pickup Point                     | Paka nodota Pickup<br>punktā          | Atnešta į siuntų<br>tašką/terminalą                 | Viidud Pickup punkti                        |
| Picked up by Courier                        | Kurjers paņēmis paku                  | Kurjeris paėmė siuntą                               | Kulleri poolt peale<br>korjatud             |
| En route                                    | Paka ir ceļā                          | Pakeliui                                            | Teel                                        |
| Delivered to Consignee                      | Paka piegādāta klientam               | Pristatyta gavėjui                                  | Saajale kohale<br>toimetatud                |
| Delivered to Pickup<br>Point                | Paka piegādāta Pickup<br>punktā       | Pristatyta į siuntų<br>tašką/terminalą              | Toimetatud Pickup<br>punkti                 |
| Picked up by Consignee<br>from Pickup point | Klients saņēmis paku<br>Pickup punktā | Gavėjas atsiėmė siuntą<br>iš siuntų taško/terminalo | Saaja poolt Pickup<br>punktist välja võetud |
| Returning to Sender                         | Paka tiks atgriezta<br>nosūtītājam    | Grąžinama siuntėjui                                 | Tagastamisel saatjale                       |
| Returned to Sender                          | Paka ir atgriezta<br>nosūtītājam      | Grąžinta siuntėjui                                  | Tagastatud saatjale                         |

## 6.1.3. Details array for advanced data (detail: 3)

| Name        | Туре     | Length | Description                                                                                                    |
|-------------|----------|--------|----------------------------------------------------------------------------------------------------|
| serviceCode | var      | 3      | Parcel service identifier, that can be used for tracking parcel (chapter 6.1.4).<br>Service code can change in case of wrong service code or if parcel is returned to sender. |
| statusCode  | var      | 2      | Parcel status identifier, that can be used for tracking parcel (chapter 6.1.4).                                                                                               |
| dateTime    | datetime | 19     | Event date and time (YYYY-MM-DD HH:mm:ss)                                                                                                    |
| Tour        | varchar  | 3      | DPD tour identifier                                                                                                    |
| GpsLat      | float    | (8,5)  | GPS Latitude of the place where event was made.<br>Value might be provided in case it event was made by<br>courier.                                                           |
| GpsLon      | float    | (8,5)  | GPS Longitude of the place where event was made.<br>Value might be provided in case it event was made by<br>courier.                                                          |

| TimeFrame      | string  | 9        | Aproximate delivery time (HHmm-HHmm)<br>Value might be provided for events where <i>statusCode</i> is 03<br>and it indicates approximate delivery time.<br>Example: 1127-1257 |
|----------------|---------|----------|----------------------------------------------------------------------------------------------------|
| AddCode        | string  | Up to 11 | Additional information about the event (chapter 0)<br>Multiple additional codes are separated by comma.                                                                       |
| Weight         | float   | (6,2)    | Parcel weight fixed by DPD (kilograms).<br>Value might be provided for events where <i>statusCode</i> is 05 or 10.                                                            |
| Depot          | varchar | 4        | DPD identifier of depot where scan was made.                                                                                                    |
| City           | string  | 30       | City where DPD depot is located.                                                                                                    |
| CountryCode    | varchar | 3        | ISO-3166 code of country where scan was made.<br>Examples: 440, 428, 233                                                                                                    |
| CountryIsoName | varchar | 2        | ISO-3166-2 name of country where scan was made.<br>Examples: LT, LV, EE                                                                                                    |
| prevStatusCode | varchar | 2        | Previous event's status code or "Multiple" if there are more than one event with same time.                                                                                   |

## 6.1.4. Status codes / service codes

StatusCode is used for internal DPD processes to identify parcel life cycle status. As from parcel life cycle perspective delivery event finalizes parcel life cycle, there is identical status code for cases when parcel was delivered to consignee or when it was delivered back to sender. Therefore, to understand the correct status of the parcel, there is a need to use multiple parameters - combinations of *statusCode* and *serviceCode* allows You to get correct information:

| statusCode | <i>serviceCode</i><br>(at least one) | prevStat<br>usCode | Parcel location | Description                                                                                                    |
|------------|--------------------------------------|--------------------|-----------------|----------------------------------------------------------------------------------------------------|
| 01         |                                      |                    | In terminal     | Parcel is processed (consolidated) in DPD terminal.                                                                            |
| 02         |                                      |                    | In terminal     | Parcel was accepted in terminal.                                                                                               |
| 03         |                                      |                    | At the courier  | Parcel was scanned by courier before going out of terminal for delivery to consignee.                                          |
| 03         | 298, 299, 300,<br>301, 332           |                    | At the courier  | Parcel was scanned by courier before going out of terminal for delivery to sender                                              |
| 04         |                                      |                    | In terminal     | Delivery failed. Parcel was returned to terminal.                                                                              |
| 05         |                                      |                    | In terminal     | Parcel was picked up in DPD terminal<br>This will be primary event in case if parcel<br>won't be scanned by courier on pickup. |
| 06         |                                      |                    | In terminal     | Parcel is processed in DPD terminal. Return to sender or redirection to other address.                                         |

| 08    |                            |        | In terminal                          | Parcel was stopped in terminal. Additional action/information is needed.                                                                                                    |
|-------|----------------------------|--------|--------------------------------------|----------------------------------------------------------------------------------------------------|
| 09    |                            |        | In terminal                          | Parcel was processed for re-delivery,<br>returning to sender or transferring to<br>another terminal.                                                                          |
| 10    |                            |        | In terminal                          | Parcel is in sorting process for delivery to next DPD terminal.                                                                                                    |
| 13    |                            |        | <b>Delivered</b><br>At the consignee | Parcel is delivered to consignee.                                                                                                    |
| 13    | 298, 299, 300,<br>301, 332 |        | <b>Delivered</b><br>At the sender    | Parcel is returned to sender.                                                                                                    |
| 14    |                            |        | At the courier                       | Parcel was not delivered, and it was scanned by courier before returning to terminal.                                                                                         |
| 15    |                            |        | At the courier                       | Parcel was picked up from consignee and it<br>was scanned by courier on pickup.<br>This can be primary event. Based on<br>delivery specifics this event can be missed<br>out. |
| 20    |                            |        | In line-haul                         | Parcel has been loaded in truck on the way to the next DPD terminal.                                                                                                    |
| 23    |                            |        | In pickup point                      | Parcel was delivered by courier to pickup point.                                                                                                    |
| DODEI |                            |        | In pickup point                      | Parcel was inserted in Parcel locker or parcel was collected from courier by Parcel shop.                                                                                     |
| DODEY |                            |        | <b>Delivered</b><br>At the consignee | Parcel was picked up by consignee from Pickup point.                                                                                                    |
| DOPKY |                            |        | In pickup point                      | Parcel was inserted in parcel locker by<br>sender<br>This can be primary event. It can be<br>followed by 05 or 15 status codes.                                               |
| DEYY  |                            | 13, 03 | <b>Delivered</b><br>At the consignee | Parcel is delivered to consignee.                                                                                                    |
| DEYY  |                            | 04     | In terminal                          | Delivery failed. Parcel was returned to terminal.                                                                                                    |
| DEYY  |                            |        | -                                    | Info event, internal status                                                                                                    |

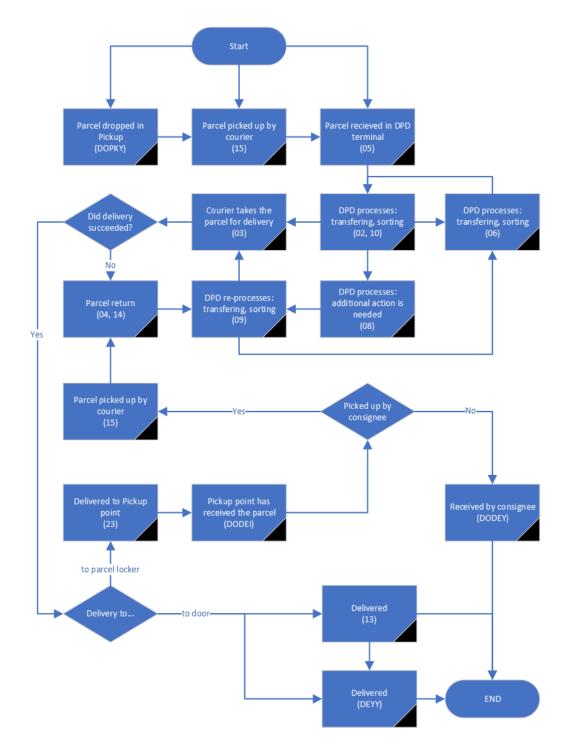

This is how approximately delivery process looks like:

## 6.1.5. Additional codes

Additional codes can be used to get more information about the specific event – for example – reason why parcel was not delivered to consignee. We have tried to describe some of additional codes and:

| AddCode (at least one)                                                                                             | Description                                                            |
|----------------------------------------------------------------------------------------------------|------------------------------------------------------------------------|
| 12, 16, 22                                                                                                    | Parcel damages were discovered                                         |
| 14, 15, 16                                                                                                    | Parcel was refused by consignee                                        |
| 80                                                                                                    | Delivery date/time was changed by consignee.                           |
| 11, 12, 14, 15, 16, 22, 24, 25, 29, 30, 32, 33, 37, 41, 42, 46, 47, 49, 50, 61, 62, 66, 72, 73, 84, 85, 94, 95, 96 | Additional information is needed from sender to proceed with delivery. |

There can be combinations of these events – for example: in case of value 12, DPD could contact sender to recheck if the damaged parcel should be delivered to consignee.

The rest of codes are used for DPD internal processes and there is no need to process those.

## 6.2. Call-back request

This method allows to retrieve information to specific endpoint as soon as any changes happens to specific parcel with 2 month period. After 2 months specific subscription is automatically suspended. Unsubsription is not required and can be used only in specific cases.

Method (subscribe): /status/events/subscribetoparcel

Method (unsubscribe): /status/events/unsubscribetoparcel

Type: GET

#### Request

| Name         | Туре   | Length | Req. | Description                                                                                                    |
|--------------|--------|--------|------|----------------------------------------------------------------------------------------------------|
| parcelnumber | string | 14     | М    | Parcel number.<br>Note! Parcel number consists of 14 numeric<br>characters.                                                                                                    |
| callbackurl  | string | 255    | Μ    | URL where data must be submitted whenever there is<br>any new status for the parcel.<br>Note.URL needs to be URL-encoded before passing to<br>this request. For example, "http://somesite.com" must<br>be provided as "http%3A%2F%2Fsomesite.com"<br>In case of unsubscribing this parameter is optional, but<br>both parameters need to match to the ones that were<br>submitted on subscription. |

#### Response

HTTP 200 status code in case of:

- correct subscription.
- correct unsubscription
- no subscription to unsubscribe from

HTTP 400 status code in case if there is an existing subscription on specific combination.

#### **Call-back request**

#### Type: POST

Once the call-back URL is invoked a POST request is sent to specific URL every time parcel status changes. Information about the parcel and the new status will be provided within BODY of the request as JSON accordingly to tracking (chapter 6.1 and chapter 6.1.1) request where *pknr* is the parcel ID that was registered, *detail*=0, *show\_all*=0 and *lang*=en (these values are not configurable).

# 7. Additional functionality

Additional functions list consists of methods that either are needed in certain situations, or will help you to manage information within the DPD system.

## 7.1. Service list retrieval

This method will return a list of DPD services that can be used by a specific user.

#### Method: /services

Type: GET

#### Request

| Name             | Туре    | Length | Req. | Description                                                                                                    |
|------------------|---------|--------|------|----------------------------------------------------------------------------------------------------|
| countryFrom      | String  | 2      | М    | Sender's country.<br>ISO 3166-1 alpha-2 country codes format, e.g. LT, LV,<br>EE.                                                                                                    |
| postalCodeFrom   | String  | 7      | Ο    | Sender's postcode.<br>Without the country code and spaces.                                                                                                    |
| countryTo        | String  | 2      | М    | Recipient's country.<br>ISO 3166-1 alpha-2 country codes format, e.g. LT, LV,<br>EE.                                                                                                   |
| postalCodeTo     | String  | 7      | 0    | Recipient's postcode.<br>Without the country code and spaces.                                                                                                    |
| serviceType      | Enum    | 1      | 0    | An additional DPD service classifier that identifies the<br>receiver type.<br>Can be one of these options:<br>Business<br>Private<br>Pudo<br>Collection Request<br>Return through Pudo |
| mainServiceName  | String  | 120    | 0    | Name of the DPD main service that is searched                                                                                                    |
| mainServiceAlias | String  | 50     | 0    | The main service alias used within the shipment creation requests that is searched.                                                                                                    |
| payerCode        | integer | 7      | 0    | DPD client ID that will be invoiced.<br>Specific permissions must be granted before using this functionality (chapter 9)                                                               |

#### Response

| Name                            | Туре    | Length     | Description                                                                                                    |
|---------------------------------|---------|------------|----------------------------------------------------------------------------------------------------|
| serviceName                     | string  | 255        | Name of the service used.                                                                                                    |
| serviceAlias                    | string  | 255        | The value that must be used on the shipment creation method.                                                                                                    |
| serviceType                     | array   | 5          | An additional DPD service classifier that identifies the<br>receiver type. Can contain one or multiple of these<br>options (string, 50):<br>• Business<br>• Private<br>• Pudo<br>• Collection Request<br>• Return through Pudo                                       |
| specialFields                   | -       | -          | This parameter can be ignored for main services (it will always be empty).<br>Only the additional services will contain special fields.                                                                                                    |
| price                           | float   | (5,2)      | This parameter by default will be 0. It is used only for specific cases when suggested by DPD. For pricing calculation purposes please read chapter 9.                                                                                                    |
| message                         | blob    |            | Additional information about the service<br>Line breaks and backslashes are escaped.                                                                                                    |
| additionalServices              | block   | -          | Information on additional services available for the specific main service (see below)                                                                                                    |
| additionalRestrictions<br>Apply | boolean | true/false | True/false parameter that indicates if there are any geographical restrictions for the specific service.<br>For example – it will be true if the request is done for a domestic shipment, while the service is only available for a delivery to a specific zip code. |

#### additionalServices array:

| Name          | Туре   | Length | Description                                                                                                    |
|---------------|--------|--------|----------------------------------------------------------------------------------------------------|
| serviceName   | string | 120    | Name of the service used.                                                                                                    |
| serviceAlias  | string | 50     | Value that must be used on the shipment creation method.                                                                                                    |
| serviceType   | array  | 5      | An additional DPD service classifier that identifies the<br>receiver type. Can contain one or multiple of these options<br>(string, 50):<br>Business<br>Private<br>Pudo<br>Collection Request<br>Return through Pudo |
| specialFields | block  | -      | Information about special parameters that must be provided to request the additional service (see below)                                                                                                    |

| price                           | float   | (5,2)      | This parameter by default will be 0. It is used only for specific cases when suggested by DPD. For pricing calculation purposes please read chapter 9.                                                                                                    |
|---------------------------------|---------|------------|----------------------------------------------------------------------------------------------------|
| message                         | blob    | -          | Additional information about the service<br>Line breaks and backslashes are escaped.                                                                                                    |
| additionalServices              | -       | -          | This parameter can be ignored for additional services (it will be always empty).<br>Only main services will contain special fields.                                                                                                    |
| additionalRestrictions<br>Apply | boolean | true/false | True/false parameter that indicates if there are<br>geographical restrictions for a specific service.<br>For example – it will be true if the request is done for a<br>domestic shipment, while the service is only available for<br>a delivery to a specific zip code. |

specialFields array:

| Name            | Туре    | Length     | Description                                                                                                    |
|-----------------|---------|------------|----------------------------------------------------------------------------------------------------|
| name            | string  | 100        | Parameter name for the special field parameter that might be needed in case of an additional service request.                                        |
| description     | string  | 1000       | Information about the purpose of the specific parameter.                                                                                             |
| mandatory       | boolean | true/false | True/false parameter that indicates if a specific parameter is mandatory for shipment creation request.                                              |
| type            | string  | 20         | Parameter type.<br>Example: "integer", "float", "enum" etc.                                                                                          |
| possibleValues  | array   | -          | If <i>type</i> has a value "enum", this parameter will contain all possible values for the specific parameter. Each parameter – string (string, 250) |
| validationType  | string  | 50         | Information on validation that must be passed to submit the parameter.                                                                               |
| validationRules | array   | -          | List of all validations that will be done on the specific parameter. Each parameter – string (string, 250)                                           |

# 7.2. Pickup point list retrieval

This method returns a list of DPD Pickup points that are needed for creating shipments from/to specific pickup points.

In case of multiple parameters used in one request, only those Pickup points that consist of all the parameters will be provided. There will be blank response if no Pickup point matches all the parameters.

#### Method: /lockers

Type: GET

Headers accept application/json+fulldata

#### Request

| Name                | Туре    | Length | Req. | Description                                                                                                    |
|---------------------|---------|--------|------|----------------------------------------------------------------------------------------------------|
| countryCode         | string  | 2      | М    | Country code.<br>ISO 3166-1 alpha-2 country codes format, e.g. LT, LV,<br>EE.                                                                                                    |
| id                  | string  | 7      | 0    | Pickup point id to search by.                                                                                                    |
| name                | string  | 35     | 0    | Pickup point name.<br>This parameter can contain partial match to specific value.                                                                                                    |
| lockerType          | enum    | 1      | 0    | Pickup point type.<br>Values:<br>PickupStation<br>ParcelShop                                                                                                    |
| street              | string  | 35     | 0    | Street name.<br>This parameter can contain partial match to specific value.                                                                                                    |
| postalCode          | string  | 9      | 0    | Postal code.<br>Without the country code and spaces.                                                                                                    |
| city                | string  | 25     | 0    | City name.<br>This parameter can contain partial match to specific value.                                                                                                    |
| startPointLatitude  | float   | (8,5)  | 0    | Seach starting point latitude in case of searching<br>nearest Pickup point by GPS location.<br><i>startPointLongitude</i> and <i>radius</i> must be provided.                                                                                                    |
| startPointLongitude | float   | (8,5)  | 0    | Seach starting point longitude in case of searching nearest Pickup point by GPS location.<br>startPointLatitude and radius must be provided.                                                                                                    |
| radius              | integer | 6      | 0    | <ul> <li>Radius (in meters) for searching for the nearest Pickup points to position, provided in combination with: <ul> <li>Address values: <i>city</i> and/or <i>postalCode</i> (<i>street</i> can be provided to have more accurate results)</li> <li>GPS location: <i>startPointLatitude</i> and <i>startPointLongitude</i> parameters.</li> </ul> </li> <li>In case if address and GPS location will be provided within one request, only those nearest to GPS location pickup points will be returned that has corresponding address values</li> </ul> |
| distanceType        | enum    | 1      | 0    | This parameter needs to be used either in combination<br>with <i>radius</i> parameter and one of these two - GPS<br>coordinates ( <i>startPointLatitude</i> , <i>startPointLongitude</i> ) or<br>address data ( <i>street</i> , <i>postalCode</i> , <i>city</i> ). In case if GPS<br>coordinates and address will be provided coordin<br>Values:                                                                                                    |

|                |       |   |   | <ul> <li>air</li> <li>walking</li> <li>driving</li> <li>If this combination used, response will contain list of pickup points ordered ascending by distance from GPS coordinates or address to specific pickup point.</li> <li>In case if GPS coordinates and address will be provided, only address will be used.</li> <li>Without <i>radius</i> this option won't provide nearest pickup points.</li> <li>This is a specific service that needs to be enabled before using it. Please contact DPD support in case if this service is required!</li> </ul> |
|----------------|-------|---|---|----------------------------------------------------------------------------------------------------|
| order          | enum  | 1 | 0 | Parameter by which pickup points will be ordered in<br>ascending order.<br>Values:<br>id<br>name<br>city<br>In combination with <i>radius</i> this parameter will be<br>ignored.                                                                                                    |
| lockerFeatures | array | 5 | 0 | Information about the services available in the Pickup<br>point.<br>Values:<br>• consigneePickupAllowed<br>Parcel can be delivered to consignee.<br>• returnAllowed<br>Parcel can be dropped off in Pickup point<br>• codAllowed<br>COD service available.<br>• codPaymentType_cash<br>COD amount can be collected in cash.<br>• codPaymentType_cheque<br>COD amount can be collected by cheque.<br>• codPaymentType_card<br>COD amount can be collected by credit card.                                                                                    |

#### Response

| Name       | Туре   | Length | Description                                                                                                    |
|------------|--------|--------|----------------------------------------------------------------------------------------------------|
| id         | string | 7      | <ul> <li>Pickup point ID.</li> <li>Example: LT90008, LV10193, EE91017 etc.</li> <li>For Baltics this parameter contains: <ul> <li>country code – 1<sup>st</sup> and 2<sup>nd</sup> symbols (EE/LV/LT)</li> <li>type – 3<sup>rd</sup> and 4<sup>th</sup> symbols: <ul> <li>10 – parcelshop</li> <li>90 – parcel locker</li> </ul> </li> <li>id – 5<sup>th</sup>, 6<sup>th</sup> and 7<sup>th</sup> symbols</li> </ul></li></ul> |
| name       | string | 35     | Pickup point name<br>May include the name of the parcelshop service provider.                                                                                                    |
| lockerType | string | 20     | Pickup point type<br>Possible values:                                                                                                    |

|                   |         |   | <ul><li>PickupStation</li><li>ParcelShop</li></ul>                                                                                                    |
|-------------------|---------|---|----------------------------------------------------------------------------------------------------|
| address           | block   | 1 | Pickup point address (see below)                                                                                                    |
| hours             | block   | 7 | Pickup point working hours (see below)                                                                                                    |
| supportedServices | array   | 6 | <ul> <li>Pickup point supported services</li> <li>Values (each – string, 50): <ul> <li>consigneePickupAllowed</li> <li>Parcel can be delivered to consignee.</li> <li>returnAllowed</li> <li>Parcel can be dropped off in Pickup point</li> <li>codAllowed</li> <li>COD service available.</li> <li>codPaymentType_cash</li> <li>COD amount can be collected in cash.</li> <li>codPaymentType_cheque</li> <li>COD amount can be collected by cheque.</li> <li>codPaymentType_card</li> <li>COD amount can be collected by credit card.</li> </ul> </li> </ul> |
| distance          | integer | 8 | The distance in meters to the origin of the search                                                                                                    |

#### address block:

| Name       | Туре   | Length | Description                                                                                |
|------------|--------|--------|--------------------------------------------------------------------------------------------|
| street     | string | 35     | Pickup point street.                                                                       |
| city       | string | 35     | Pickup point city.                                                                         |
| postalCode | string | 7      | Pickup point zip code.                                                                     |
| country    | string | 2      | Pickup point country name.<br>ISO 3166-1 alpha-2 country codes format, e.g. LT, LV,<br>EE. |
| latLong    | array  | 2      | Array of 2 float (8,5) that indicates pickup point geographical location.                  |

hours block:

| Name      | Туре  | Length | Description                          |
|-----------|-------|--------|--------------------------------------|
| Monday    | block | 2      | Array of working hours on Monday.    |
| Tuesday   | block | 2      | Array of working hours on Tuesday.   |
| Wednesday | block | 2      | Array of working hours on Wednesday. |

| Thursday | block | 2 | Array of working hours on Thursday. |
|----------|-------|---|-------------------------------------|
| Friday   | block | 2 | Array of working hours on Friday.   |
| Saturday | block | 2 | Array of working hours on Saturday. |
| Sunday   | block | 2 | Array of working hours on Sunday.   |

hours (each day) block:

| Name      | Туре  | Length | Description                                                                                                    |
|-----------|-------|--------|----------------------------------------------------------------------------------------------------|
| morning   | array | 2      | Time values (from/to, HH:mm) that indicate the morning opening hours.                                                                                                    |
| afternoon | array | 2      | Time values (from/to, HH:mm) that indicate the afternoon<br>opening hours<br>In cases where there is no break between morning and<br>afternoon hours, there will be no time gap between both<br>values. For example: 00:00-12:00 and 12:00-23:59 |

# 7.3. Payer list retrieval

This method provides a list of payers available for a specific user.

Method: /customers/payers

Type: GET

#### **Request:**

No parameter is needed

#### Response:

Each block:

| Name | Туре    | Length | Description                                                         |
|------|---------|--------|---------------------------------------------------------------------|
| id   | integer | 10     | DPD internal identifier that won't be needed for any other purpose. |
| name | string  | 35     | DPD customer name that will be invoiced.                            |

| code      | integer | 7          | DPD customer ID that will be invoiced.                                                                  |
|-----------|---------|------------|----------------------------------------------------------------------------------------------------|
| isDefault | boolean | true/false | True/false parameter that indicates if a specific payer is the default payer for the the specific user. |

# 7.4. Shipment list retrieval

This method provides a list of all shipments created or accessible (if user has permissions to access other user shipments) by specific user.

#### Method: /shipments

Type: GET

#### **Request:**

| Name                   | Туре  | Length | Req. | Description                                                                                                    |
|------------------------|-------|--------|------|----------------------------------------------------------------------------------------------------|
| ids                    | array | -      | 0    | List of shipment identifiers (string, 36).                                                                                                    |
| status                 | array | _      | Ο    | <ul> <li>Shipments in specific statuses.</li> <li>Values: <ul> <li>pending – shipment created</li> <li>not_printed – label not printed</li> <li>not_booked – currier not ordered</li> <li>in_route – shipment in delivery</li> <li>delivered – shipment delivered</li> <li>returned – shipment returned to sender</li> <li>rdl_in_route – return digital label service<br/>shipments that are on the way to be<br/>returned to sender</li> <li>rdl_delivered – return digital label service<br/>shipments that are delivered back to sender</li> </ul> </li> <li>Default value: pending<br/>At the beginning of 2022 default value will be<br/>changed.</li> <li>If shipment consist of multiple parcels, search will<br/>be performed for latest parcel life cycle status,<br/>therefore these statuses are recommended to use<br/>in case of one parcel per shipment.</li> </ul> |
| mainServiceAlias       | array | -      | 0    | List of main services (string, 50).<br>serviceAlias must be used here (chapter 7.1)                                                                                                    |
| additionalServiceAlias | array | -      | 0    | List of additional services (string, 50).<br>serviceAlias must be used here (chapter 7.1)                                                                                                    |

| referenceNumber  | string  | 35  | 0 | One of shipment references.                                                                                                    |
|------------------|---------|-----|---|----------------------------------------------------------------------------------------------------|
| parcelNumber     | string  | 14  | 0 | Parcel identifier (string, 14) to be searched for.                                                                                                    |
| senderName       | string  | 35  | 0 | Sender's name and surname or company's name.                                                                                                    |
| receiverName     | string  | 35  | 0 | Recipient's name and surname or company's name.                                                                                                    |
| payerCode        | integer | 7   | 0 | DPD client ID that will be invoiced.                                                                                                    |
| user             | string  | 255 | 0 | Username for user that created shipments.                                                                                                    |
| direction        | string  | 30  | 0 | Shipment type.<br>Values:<br>domestic<br>international                                                                                                    |
| creationDateFrom | date    | 10  | 0 | Shipments created since date<br>(YYYY-MM-DD).<br>Default value: 30 days before request date                                                                |
| creationDateTo   | date    | 10  | 0 | Shipmets created till date (YYYY-MM-DD).                                                                                                    |
| limit            | integer | 10  | 0 | Count of shipments that must be provided in response "page".<br>Min value: 1<br>Max/default value: 100                                                     |
| page             | integer | 10  | 0 | Current "page" of shipments that must be provided<br>in response.<br>Used only in cases if <i>limit</i> contains smaller value as<br>total shipment count. |

#### Response:

| Name        | Туре    | Length    | Description                                                                                                    |
|-------------|---------|-----------|----------------------------------------------------------------------------------------------------|
| items       | block   | -         | Shipment data accordingly to structure of shipment creation (chapter 5.1). There can be additional parameters (listed below).            |
| total       | integer | 10        | Count of shipments that fits required criterias.                                                                                         |
| currentPage | integer | 10        | Current "page" of shipments.<br>At the beginning of 2022 this parameter will be renamed<br>to "page".                                    |
| pageSize    | integer | <u>10</u> | Count of shipments that must be provided in response<br>"page".<br>At the beginning of 2022 this parameter will be renamed<br>to "limit" |

items block (additional parameters to shipment creation response):

| Name           | Туре  | Length | Description                                                                                                    |
|----------------|-------|--------|----------------------------------------------------------------------------------------------------|
| shipmentLabels | block | -      | Label data according to response from chapter 5.2.<br>Will be provided in case if label generation parameter<br>downloadLabel is set as " <i>true</i> ". |

| status | string | 20 | <ul> <li>Shipment's status.</li> <li>Values: <ul> <li>pending – shipment created</li> <li>not_printed – label not printed</li> <li>not_booked – currier not ordered</li> <li>in_route – shipment in delivery</li> <li>delivered – shipment delivered</li> <li>returned – shipment returned to sender</li> <li>rdl_in_route – return digital label service<br/>shipments that are on the way to be returned to<br/>sender</li> <li>rdl_delivered – return digital label service<br/>shipments that are delivered back to sender</li> </ul> </li> <li>If shipment consist of multiple parcels, there will be latest<br/>parcel life cycle status, therefore these statuses are<br/>recommended to use in case of one parcel per shipment.</li> </ul> |
|--------|--------|----|----------------------------------------------------------------------------------------------------|
|--------|--------|----|----------------------------------------------------------------------------------------------------|

## 7.5. Shipment deletion

This method removes shipment from user's shipments list.

Please note that as soon as DPD parcel ID is assigned to shipment, this creates a possibility for a customer to send the parcel even if it was previously removed from a shipments list, therefore shipment will not be deleted (it will be just removed from list to ease up customer processes), but data will be processed by DPD according to privacy policy as for any regular shipment.

If a shipment consists of multiple parcels, all parcels will be deleted together when shipment is deleted or - when one of shipment's parcels is deleted.

Method: /shipments

Type: DELETE

#### **Request:**

| Name | Туре   | Length | Req. | Description                                                      |
|------|--------|--------|------|------------------------------------------------------------------|
| ids  | string | 36     | М    | An identifier of a parcel or shipment which needs to be deleted. |

#### **Response:**

HTTP 204 status code

## 7.6. Courier request time frame retrieval

This method will provide possible time frames for courier request (chapter 0). There is no need to use this method every time before requesting courier. If there is a need for irregular courier requests this method can be requested once per day to save request time frames for following days.

#### Method: /pickup-timeframes

Type: GET

#### **Request:**

| Name               | Туре   | Length | Req. | Description                                                                                                    |
|--------------------|--------|--------|------|----------------------------------------------------------------------------------------------------|
| dateTo             | date   | 10     | 0    | Limit for dates to return to return pickup timeframes (YYYY-MM-DD).<br>Max/default value: 30 days from request date.                                                                                           |
| country            | string | 2      | М    | Pickup country.<br>ISO 3166-1 alpha-2 country codes format, e.g. LT, LV,<br>EE.                                                                                                    |
| zip                | string | 7      | М    | Pickup postal code.<br>Without the country code and spaces.<br>At the beginning of 2022 this parameter will be<br>renamed to "postalCode"                                                                      |
| additionalServices | array  | 1      | 0    | Additional service alias in case if additional service can<br>affect courier arrival time frames.<br>At the moment there is only Courier brings label<br>additional service that can affect pickup timeframes. |

#### **Response:**

| Name       | Туре  | Length | Description                                                |
|------------|-------|--------|------------------------------------------------------------|
| timeFrames | block | -      | List of available pickup dates within the requested range. |

timeFrames block:

| Name          | Туре  | Length | Description                                                                                                    |
|---------------|-------|--------|----------------------------------------------------------------------------------------------------|
| date          | date  | 10     | Pickup date (YYYY-MM-DD)                                                                                          |
| timeFramesDTO | block | 4      | Information about pickup timeframes on specific date.<br>At the beginning of 2022 this parameter will be renamed. |

#### timeFramesDTO block:

| Name            | Туре    | Length | Description                                                                                            |  |
|-----------------|---------|--------|----------------------------------------------------------------------------------------------------|--|
| timeFrameFrom   | array   | -      | List of possible starting times (HH:mm)                                                                |  |
| timeFrameTo     | array   | -      | List of possible final times (HH:mm)                                                                   |  |
| minimalInterval | float   | (3,1)  | Interval (hours) between pickup starting time and final time that must be used for pickup request.     |  |
| cutoff          | integer | 4      | Interval (minutes) between request time and pickup starting time that must be used for pickup request. |  |

## 8. Pricing / invoicing

Pricing for contracted customers is done according to an agreement conditions for the parcels that were shipped. If a shipment was created, label was printed, but parcels were not provided to DPD, shipment won't be invoiced.

As there can be multiple agreement conditions that can affect pricing, DPD do not provide web service that could provide exact price for specific parcel. If there is a need to reinvoice 3<sup>rd</sup> party or require pre-payment from 3<sup>rd</sup> party for delivery services, a shipping price list can be designed according to specifics of a customer business model.

## 9. Frequently asked questions (FAQ)

#### Can I create a shipment and print a label within one request?

There is an option to request a parcel label within the shipment creation request. To do that an object *labelOptions* must be provided on shipment creation request (chapter 5.1). This array must contain the label creation parameters (chapter 5.2).

This will create a new block in shipment creation response named *shipmentLabels* that will contain the label data (chapter 5.2)

Example: chapter 12.2

#### How can I get the payerId value?

There are methods that require *payerld* value. How to obtain it? Every DPD client has a unique identifier assigned. This identifier is listed in the agreement and can also be obtained via API (chapter 7.3) or by contacting DPD support.

Permissions can be managed in the DPD system under User management menu by the user who has permissions of an account's admin.

#### How often should I renew the Pickup points list?

As DPD does not change the Pickup list very often, there's no need to load the Pickup list more than once per day (chapter 7.2)

#### How can I help identify the root cause for any issue?

Please log all your API requests and responses. This information will be useful in case of any data exchange issues. When contacting DPD support regarding the web service issues, this information would help to identify the issue faster. Therefore, please make sure to include the following in the email:

- Full request that you sent (with URL and all parameters)
- Error message you've received in response

## 10. Response errors

| Name     | Туре   | Length | Description                                                                                                    |  |
|----------|--------|--------|----------------------------------------------------------------------------------------------------|--|
| type     | string | 250    | URL that can be used as a GET request endpoint for<br>accessing additional information about the issue (chapter<br>10.1)<br>Request must contain the authorization token. No other<br>parameters are needed. |  |
| title    | string | 250    | Information about the cause of the issue.                                                                                                    |  |
| detail   | object | -      | Detailed information about the cause of the issue. This will contain information on which block/parameter contains incorrect data. It can contain multiple entries (string, 250).                            |  |
| instance | string | 50     | Error message identifier, that could be used for support purposes.                                                                                                    |  |

## 10.1. Knowledge base

This method provides more detailed information on the specific problem from the DPD system's knowledge base.

Method: Endpoint must be taken from the error response type parameter.

Type: GET

#### **Request:**

No parameter is needed

#### **Response:**

| Name          | Туре   | Length | Description                                                                                                    |
|---------------|--------|--------|----------------------------------------------------------------------------------------------------|
| problemTypeId | string | 250    | DPD internal identifier for specific issue, that will be included into endpoint URL.                                                              |
| title         | string | 250    | Information about the cause. In case of a wrong request data, this will provide information on which block/parameter contains the incorrect data. |
| description   | string | 500    | Detailed information on what can cause a specific issue<br>and what can be done to solve it.                                                      |

# 11. Contact information

If You have any technical issues, contact us at:

| Estonia           | Latvia                                         | Lithuania              |
|-------------------|------------------------------------------------|------------------------|
| e-mail: ic@dpd.ee | phone: +371 67387285<br>e-mail: support@dpd.lv | e-mail: support@dpd.lt |

## 12. Examples

## 12.1. DPD Classic shipment creation request

```
[
   {
      "senderAddress": {
         "name": "Test Sender",
"email": "example@example.com",
"phone": "+37112345678",
          "street": "Uriekstes",
"streetNo": "8a",
          "flatNo": null,
          "city": "Rīga",
"postalCode": "1005",
          "country": "LV"
      },
       'receiverAddress": {
         "name": "Test Receiver",
"email": "example@example.com",
"phone": "+37112345678",
          "street": "Uriekstes",
"streetNo": "8a",
          "flatNo": null,
         "city": "Rīga",
"postalCode": "1005",
"country": "LV"
      },
"service": {
          "serviceAlias": "DPD CLASSIC"
      },
"parcels": [
          {
             "weight": 1.2,
             "mpsReferences": ["Parcel reference 1", "Parcel reference 2", "Parcel reference 3", "Parcel reference 4"]
         }
         {
             "weight": 2.3
         }
      ],
       "pallets" [
         {
             "weight": 150,
             "type": "EUR",
             "mpsReferences" ["Pallet reference 1","Parcel reference 2"]
         }.
             "weight": 250,
             "type": "FIN",
             "mpsReferences": ["Pallet reference 1"," Pallet reference 2", " Pallet reference 3", " Pallet reference 4"]
         }
      ],
"shipmentReferences": ["Shipment reference 1","Shipment reference 2", "Shipment reference 3", "Shipment reference 4"]
  }
]
```

# 12.2. B2C + COD shipment creation request (incl. label request)

```
[
    {
        "senderAddress": {
           "name": "Test Sender",
"email": "example@example.com",
"phone": "+37112345678",
"street": "Uriekstes",
            "streetNo": "8a",
            "flatNo": null,
           "city": "Rīga",
"postalCode": "1005",
"country": "LV"
        },
        "receiverAddress": {
            "name": "Test Receiver",
           "email": "example@example.com",
"phone": "+37112345678",
"street": "Uriekstes",
           "streetNo": "8a",
"flatNo": null,
           "city": "Rīga",
"postalCode": "1005",
            "country": "LV"
       },
"service": {
"serviceAlias": "DPD B2C"
        "additionalServices". [
           {
               "serviceAlias": "COD",
               "fields": {
                    "cst_cod_value": "10",
                    "cst_cod_currency": "EUR",
"cst_cod_reference": "COD reference"
               }
           }
        ],
        "parcels": [
           {
               "weight": 10,
               "mpsReferences": ["Parcel reference 1"]
           }
        ],
        "shipmentReferences": ["Shipment reference 1"],
        "labelOptions": {
            "shipmentIds": [],
"offsetPosition": 0,
            "downloadLabel": true,
           "emailLabel": false,
"labelFormat": "image/png",
"paperSize": "A6"
       }
   }
]
```

## 12.3. B2C + Evening shipment creation request

```
[
              {
                              "senderAddress": {
                                            "name": "Test Sender",
"email": "example@example.com",
"phone": "+37112345678",
"street": "Uriekstes",
                                              "streetNo": "8a",
                                            "flatNo": null,
"city": "Rīga",
"postalCode": "1005",
"country": "LV"
                             },
"receiverAddress": {
                                            "mame": "Test Receiver",
"email": "example@example.com",
"phone": "+37112345678",
"street": "University of the street", "in the street", "in the street", "in the street", "in the street street, street, stre
                                              "streetNo": "8a",
                                              "flatNo": null,
                                            "city": "Rīga",
"postalCode": "1005",
"country": "LV"
                            },
"service": {
                                              "serviceAlias": "DPD B2C"
                             },
"additionalServices": [
                                            {
                                                            "serviceAlias": "Evening",
                                                             "fields": {
                                                                                  "cst_timeframe_service_timeframe_select": "18:00-22:00"
                                                           }
                                           }
                             ],
                                "parcels": [
                                            {
                                                            "weight": 10,
                                                             "mpsReferences": ["Parcel reference 1"]
                                            }
                           ]
             }
]
```

## 12.4. PDF A4 label creation request

"shipmentIds": ["e32496bd-7303-4751-954e-2f886a44bbe8"], "parcelNumbers": [], "offsetPosition": 0, "downloadLabel": true, "emailLabel": false, "labelFormat": "application/pdf", "paperSize": "A4"

{

}

## 12.5. Courier request

```
{
   "pickupDate": "2021-03-23",
   "pickupTimeFrom": "12:00",
   "pickupTimeTo": "17:00",
   "address": {

"name": "Company",

"contactName": "John Doe",
      "email": "example@example.com",
"phone": "+37122222222",
"street": "Uriestes",
      "streetNo": "8a",
      "flatNo": null,
"city": "Rīga",
"postalCode": "1005",
       "country": "LV"
  },
"messageToCourier": "Office entrance must be used",
   "weight": 2
   },
    "pallets": [
      {
         "weight": 300,
         "type": "EUR",
"count": 2
      }
  ]
}
```